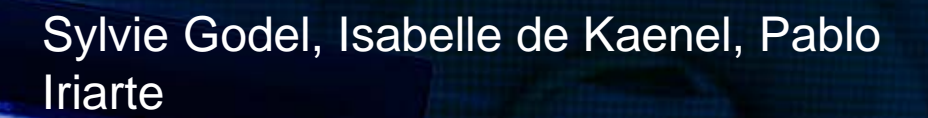

# **More that Web Services for Citations = pape Bibliometrics**

papers

Companies of the states

citations

first h papers

NOVEMBER D'EXAMPLES DE SERVICE DE SANTO DE SANTO DE SANTO DE SANTO DE SANTO DE SANTO DE SANTO DE SANTO DE SANTO DE SANTO DE SANTO DE SANTO DE SANTO DE SANTO DE SANTO DE SANTO DE SANTO DE SANTO DE SANTO DE SANTO DE SANTO DE

**CAPTER LE CARDE DE M.TVT** 

**MEET** 

慶

ORBO

Unil

**UNIL** | Université de Lausanne Faculté de biologie et de médecine

# Plan

- Definitions
- Experiences in Lausanne
- The Institutional repository (IR) main role
- Citation-enhanced databases
- From IR to Bibliometric analysis
- Conclusion

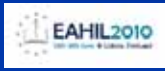

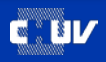

#### Bibliometrics at the Nature front page of this week!

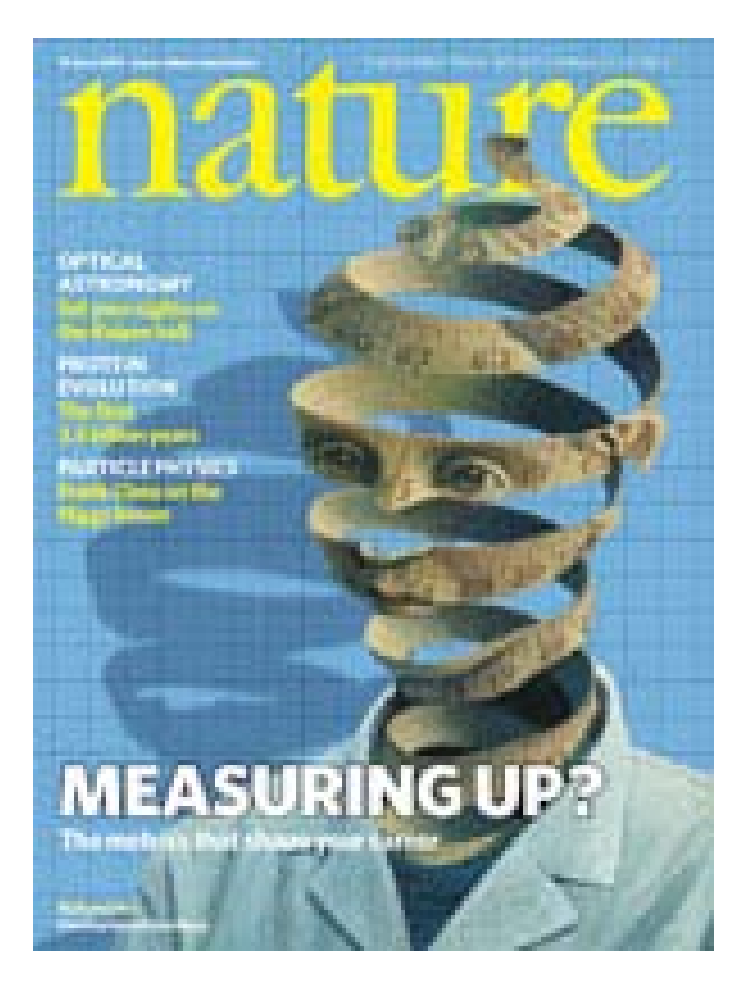

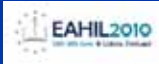

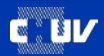

*Bibliometrics is the analysis of information pertaining to a journal's publications and the citations that link them, which can be aggregated at the level of authors, institutes, countries, journals, and subjects.*

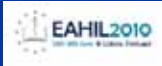

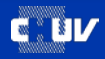

*Web services are applications that can be accessed via Hypertext Transfer Protocol and delivers information in a machine readable form like XML*

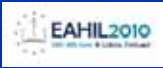

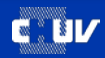

#### The web service experience

- In Lausanne, the web services are used to fill-in entry forms with identifiers
	- ILL orders web form
	- SERVAL Institutional repository

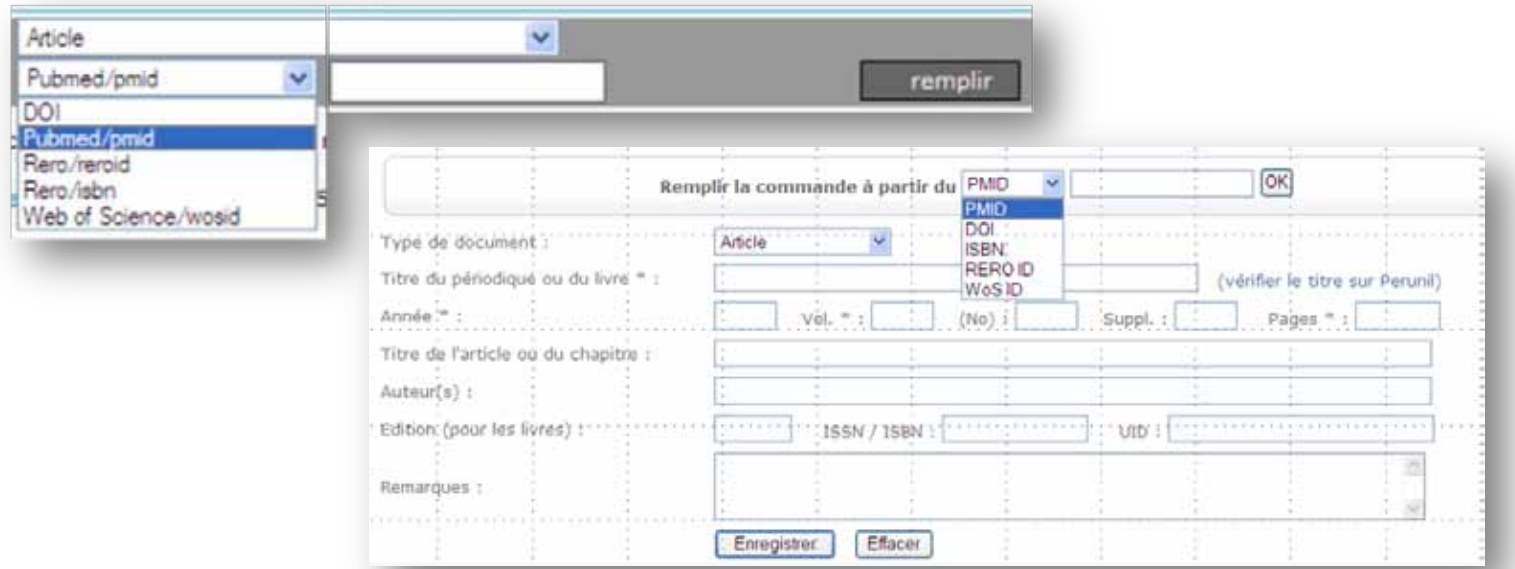

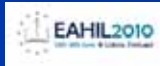

#### The bibliometrics experience

- Assistance to the faculty research evaluation unit
- Assessment of research activity at the author level with Impact Factors (IF)

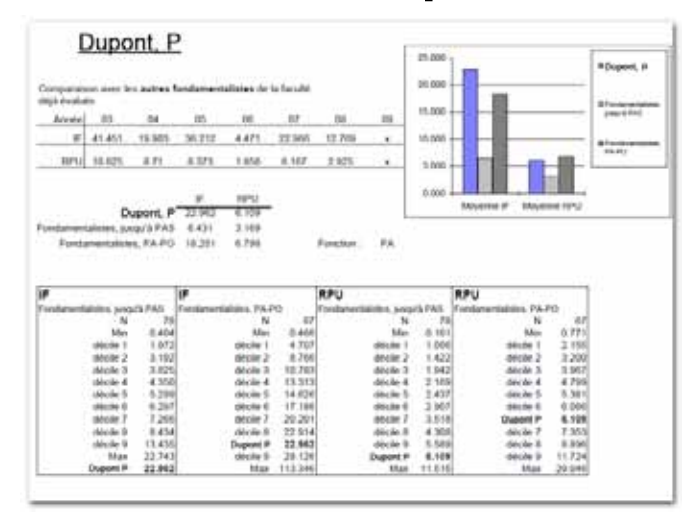

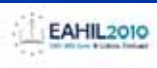

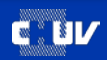

#### The institutional repository (IR) main role

#### – Pivot

- One single database
- Author's / units publication lists on the Web
- Metadata re-used by administrative tool (ADIFAC)
- Quality Control
	- Authoritative metadata imported from trusted sources (PubMed, WoS, CrossRef, etc.)
	- Data transfers through bibliographic management software
	- Introduce unique Identifiers (PMID, DOI, UT, etc.)
	- Avoids homonyms and duplicates

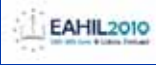

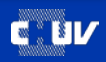

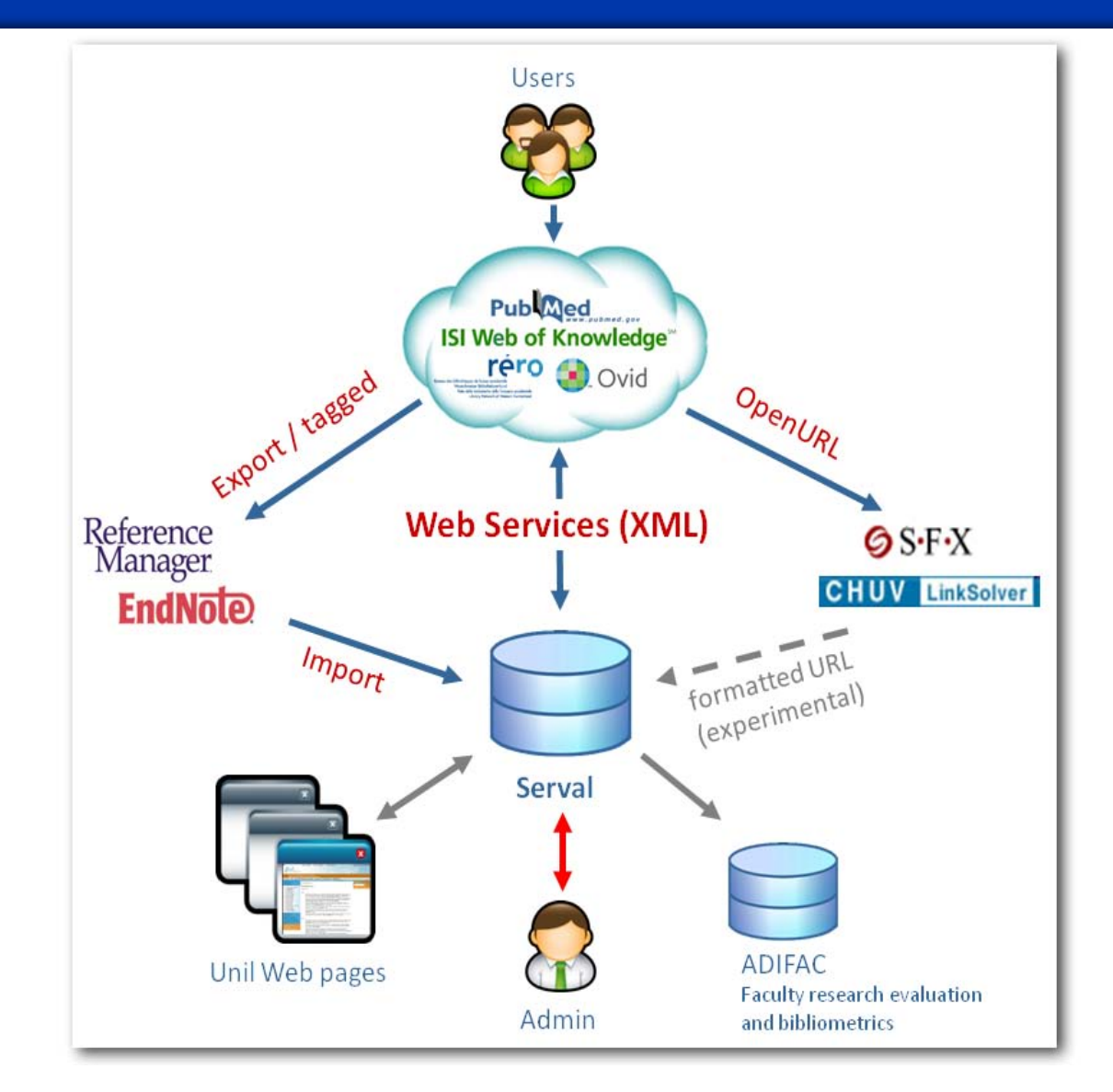

**The metadata acquisition techniques tested in SERVAL**

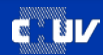

### Citation-enhanced databases

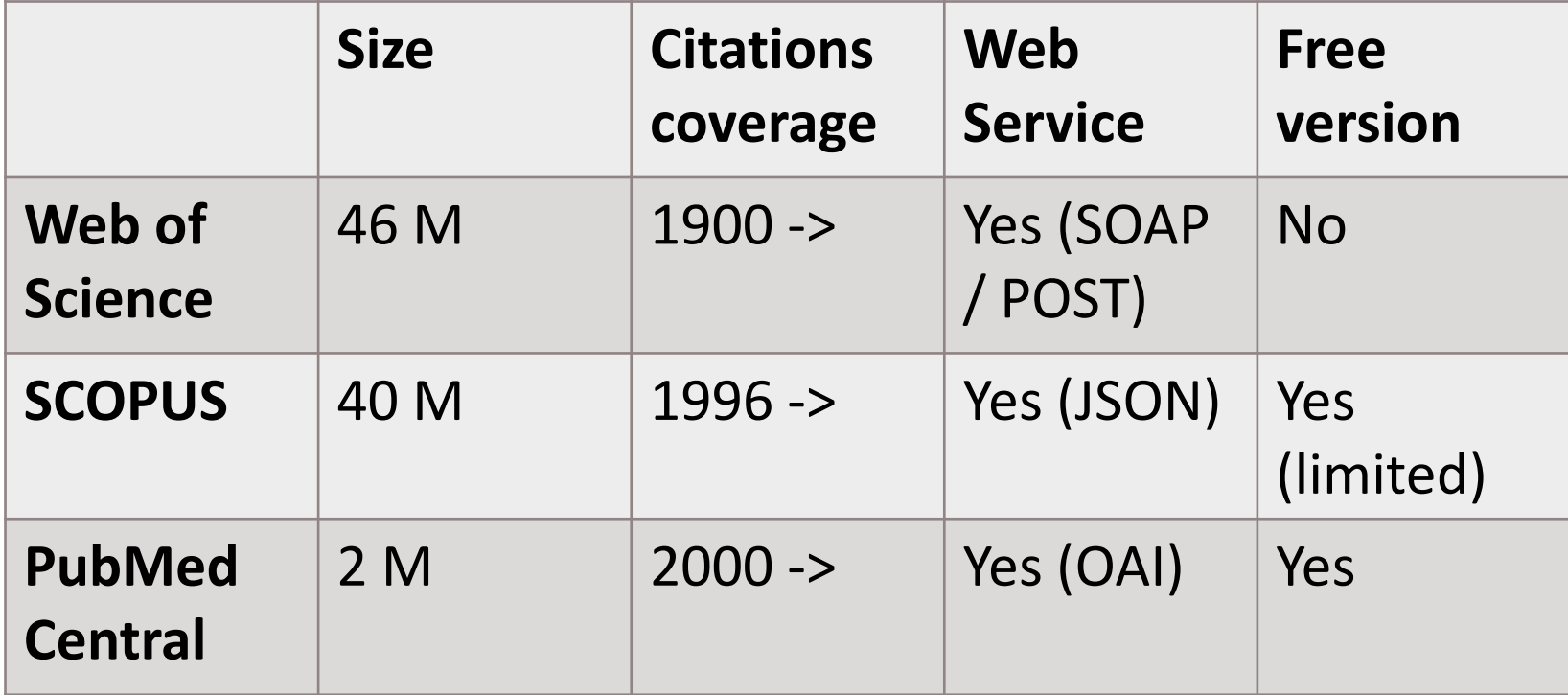

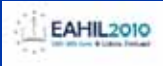

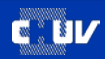

#### From IR to bibliometric analysis

- Web services can be used to
	- Enrich the author's publication list
	- Produce bibliometric analysis on the fly

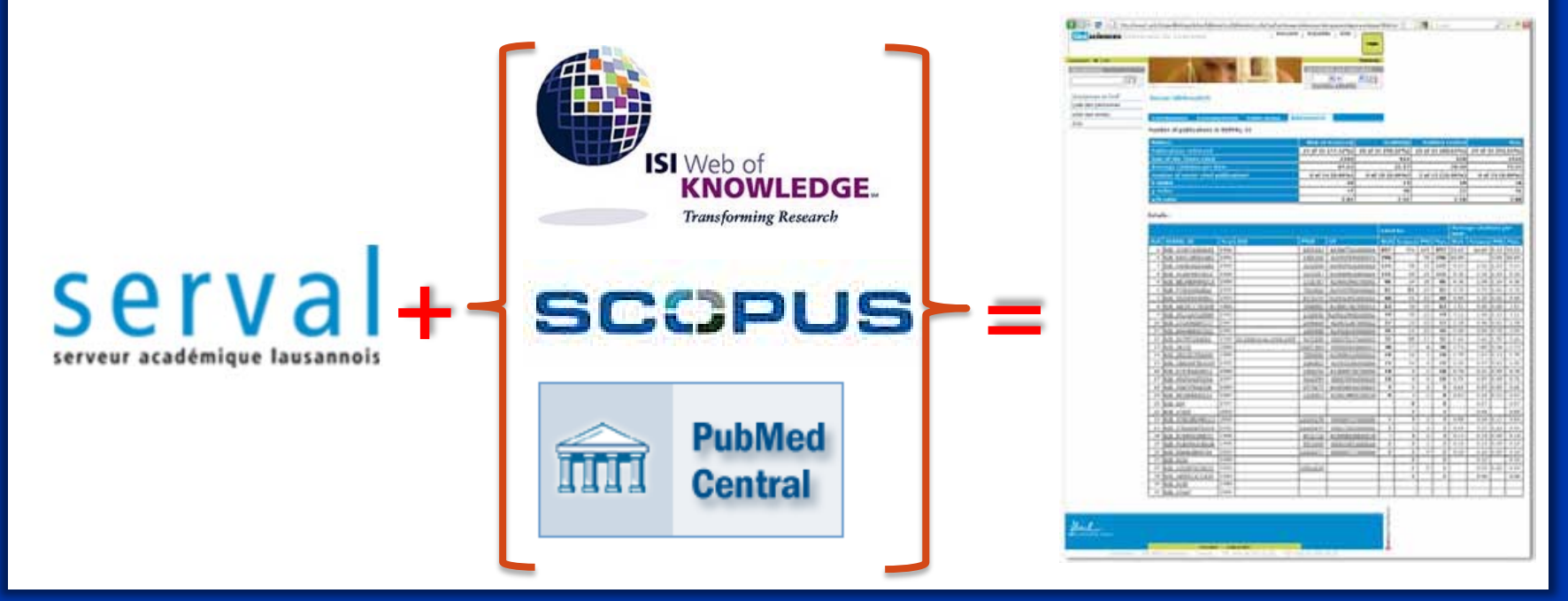

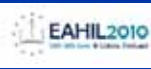

### Testing the prototype

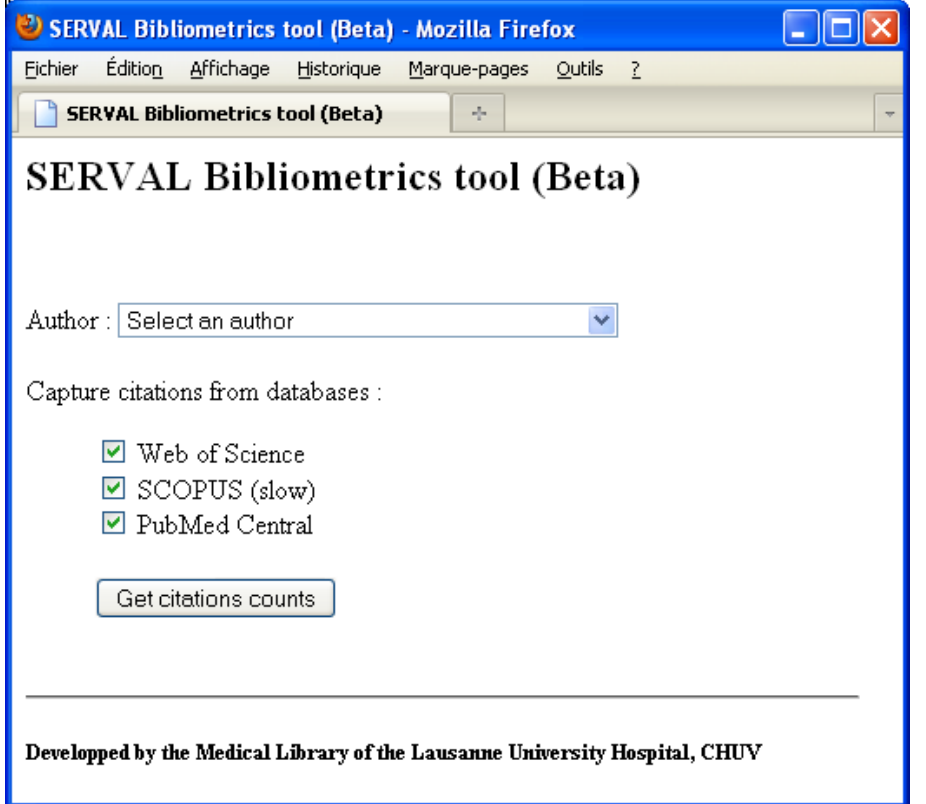

<http://www.bium.ch/bibliometrics/>

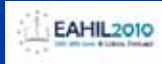

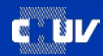

## Behind the screen: WoS

#### <http://www2.unil.ch/openillink/openlinker/bibliometrics/ut.php?pmid=6091913>

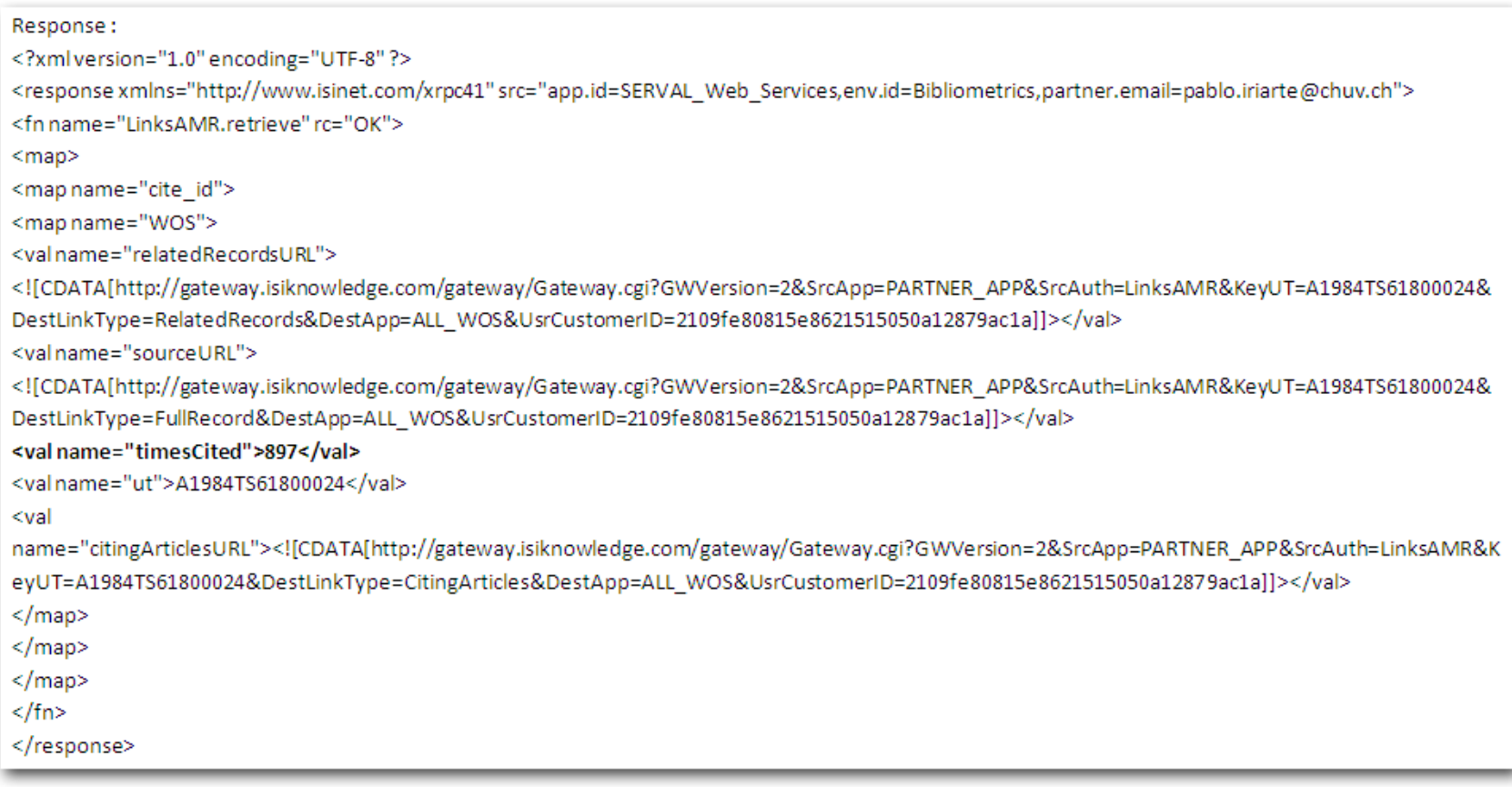

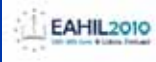

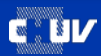

# Behind the screen: SCOPUS

#### [http://www2.unil.ch/openillink/openlinker/bibliometrics/scopus.php?req=PMID%286091913%29&citid=1](http://www2.unil.ch/openillink/openlinker/bibliometrics/scopus.php?req=PMID(6091913)&citid=1)

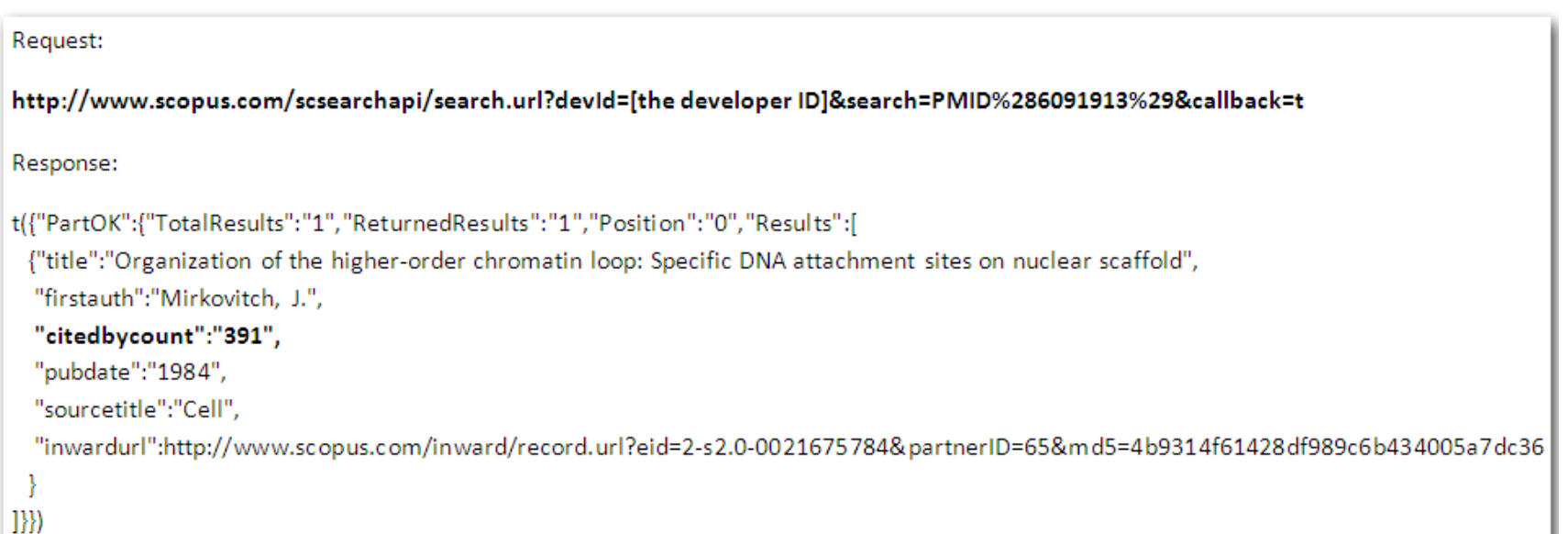

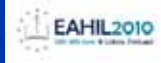

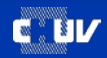

## Behind the screen: PMC

http://eutils.ncbi.nlm.nih.gov/entrez/eutils/elink.fcgi?db=pubmed&cmd=neighbor&linkname=pubmed\_pmc\_refs&id=6091913

```
Request:
http://eutils.ncbi.nlm.nih.gov/entrez/eutils/elink.fcgi?db=pubmed&cmd=neighbor&linkname=pubmed pmc refs&id=6091913
Response:
<?xml version="1.0"?>
<!DOCTYPEeLinkResult PUBLIC"-//NLM//DTDeLinkResult, 10 August 2009//EN" "http://www.ncbi.nlm.nih.gov/entrez/query/DTD/eLink_090910.dtd">
<eLinkResult>
      <LinkSet>
             <DbFrom>pubmed</DbFrom>
             <ldList>
                     <ld>6091913</ld>
             </ldList>
             <LinkSetDb>
                    <DbTo>pmc</DbTo>
                    <LinkName>pubmed pmc refs</LinkName>
                     <Link>
                           <ld>2774341</ld>
                     </Link><Link><ld>2683591</ld>
                     </Link>[...]</LinkSetDb>
       </LinkSet>
</eLinkResult>
```
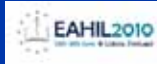

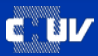

#### Match and mix

- Web services used to match
	- the IR records with the citedness scores
		- using unique identifiers to query the sources
		- parsing XML/JSON responses to extract citations counts
- Table display of the mixed results

4 BIB 3C16F94535C1

18 882488484DC5

C72A7C088A

1988

1986

1992

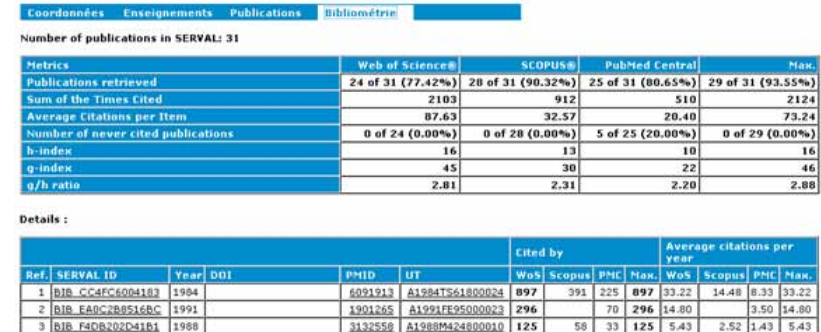

313255Z A1988M424800009 122

2726767 A1989U940700041 96

1729591 A1992GW05300001 59

A1994PM68400026 81

A1993LW53600001 80

A1986D342500010 63

7523862

8375375

3098982

54 25 122 5.30

25

24

 $22$ 

20 15

 $96 | 4.36$ 

 $81 \mid 4.76$ 

80 4.44

63 2.52

59 3.11

 $24$ 

81

 $35$ 

57

2.35 1.09 5.30

 $1.09$  1.14

 $0.80$   $0.60$ 

1.84 1.16

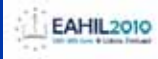

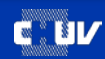

#### Conclusion

- The IR metadata can be enriched with citation information using Web Services
- Citation information moves and is not easy to integrate in the faculty assessment process
- The best of all possible worlds: comparison of citations for each record

#### **The highest score is selected**

• Web services allows the calculation of a « **mixed data h index** »

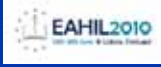

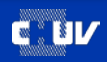

Muito obrigado Merci! **Gracias** Thank you!

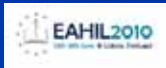

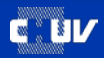